## **Ryzom - Bug # 1213**

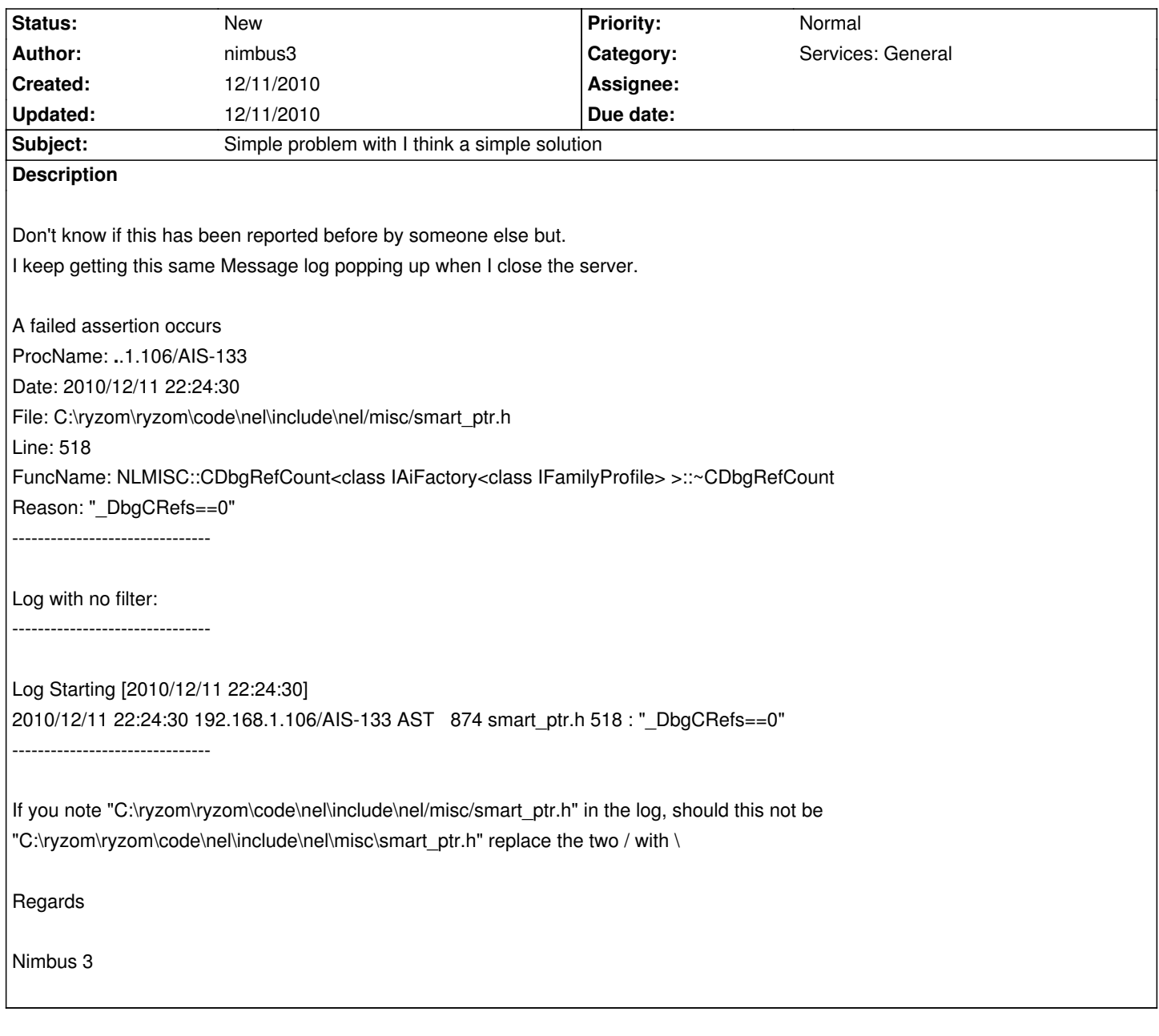

**History**